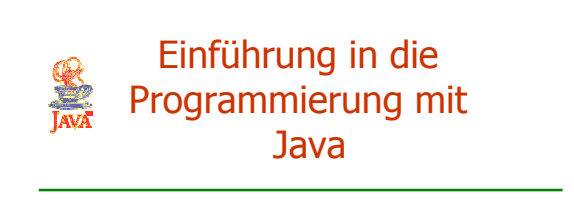

## Martin Wirsing

in Zusammenarbeit mit Matthias Hölzl, Piotr Kosiuczenko, Dirk Pattinson

08/04/03

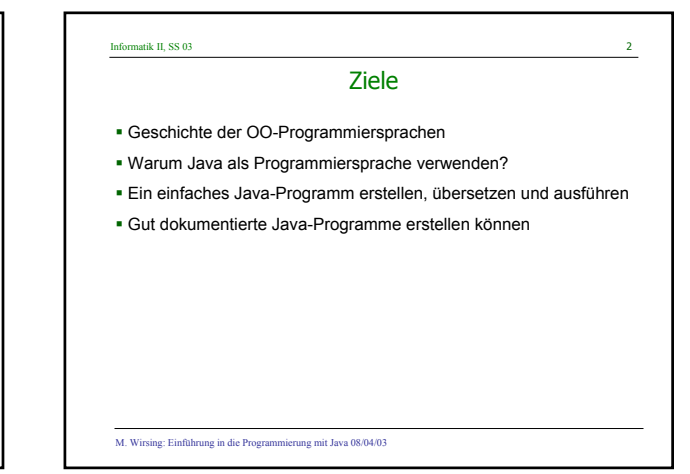

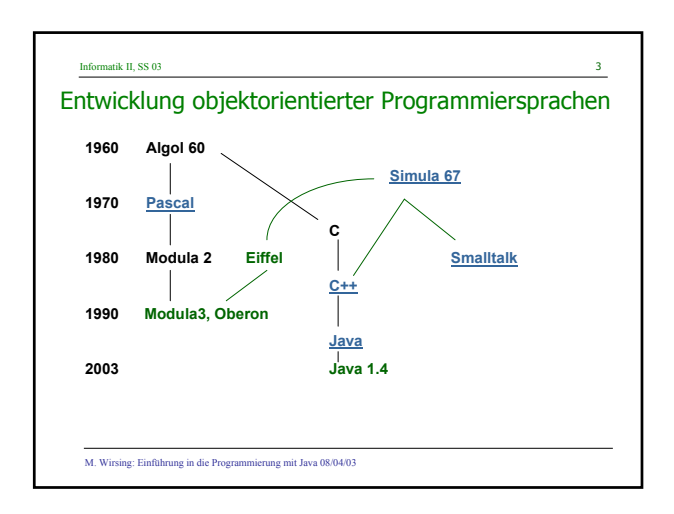

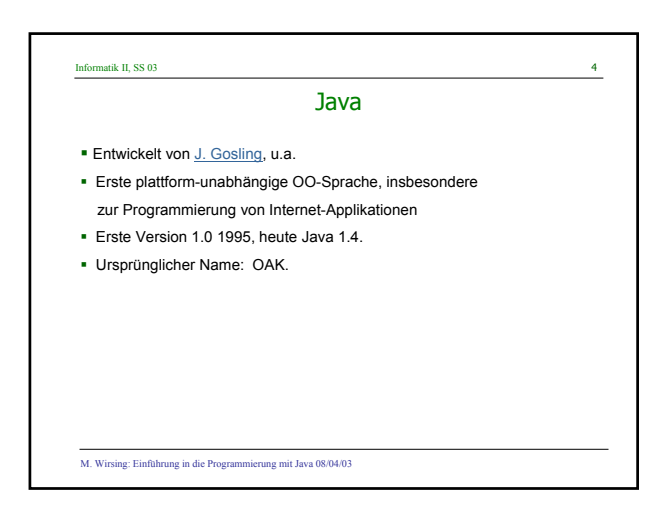

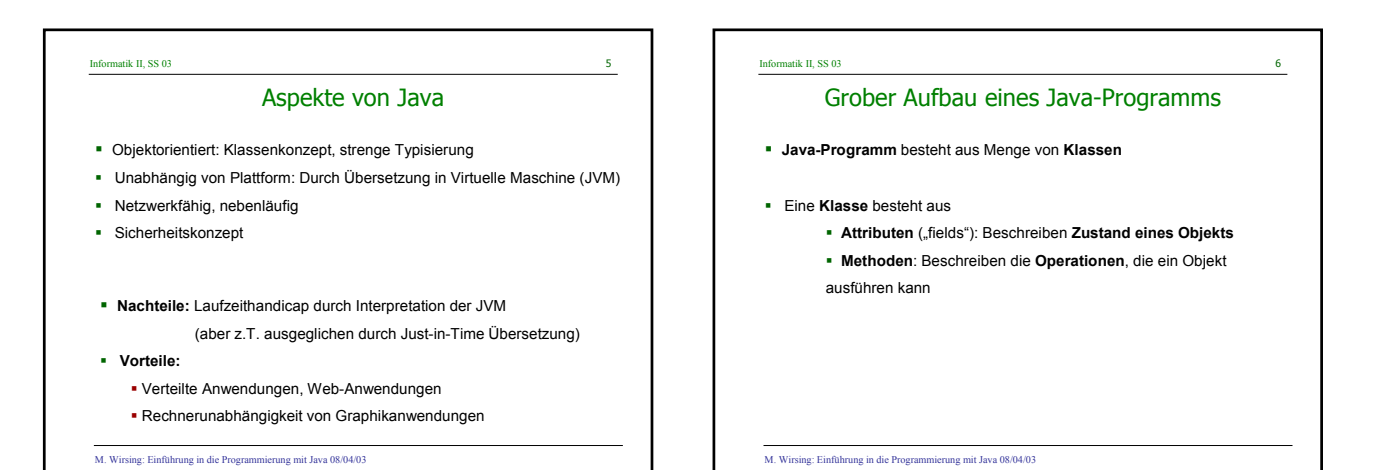

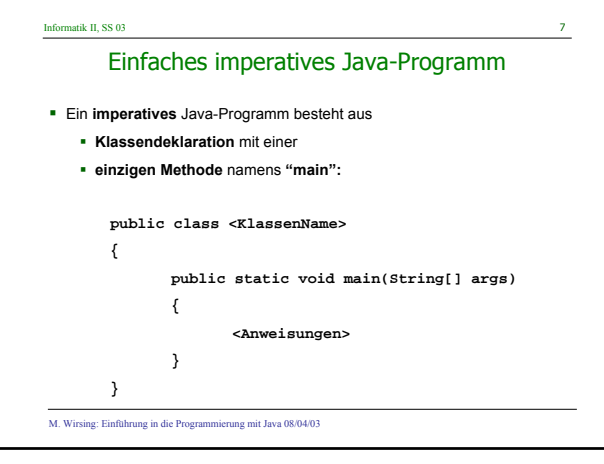

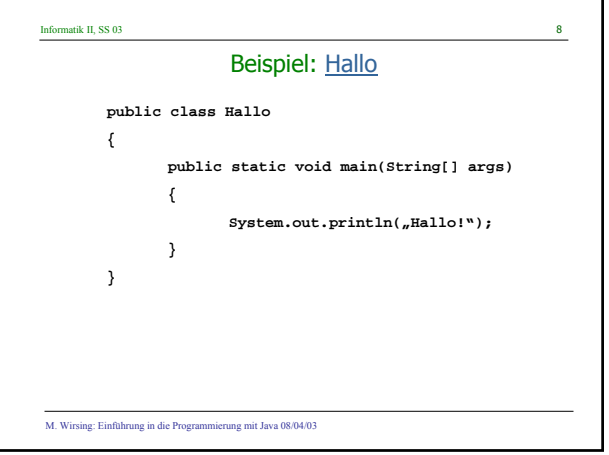

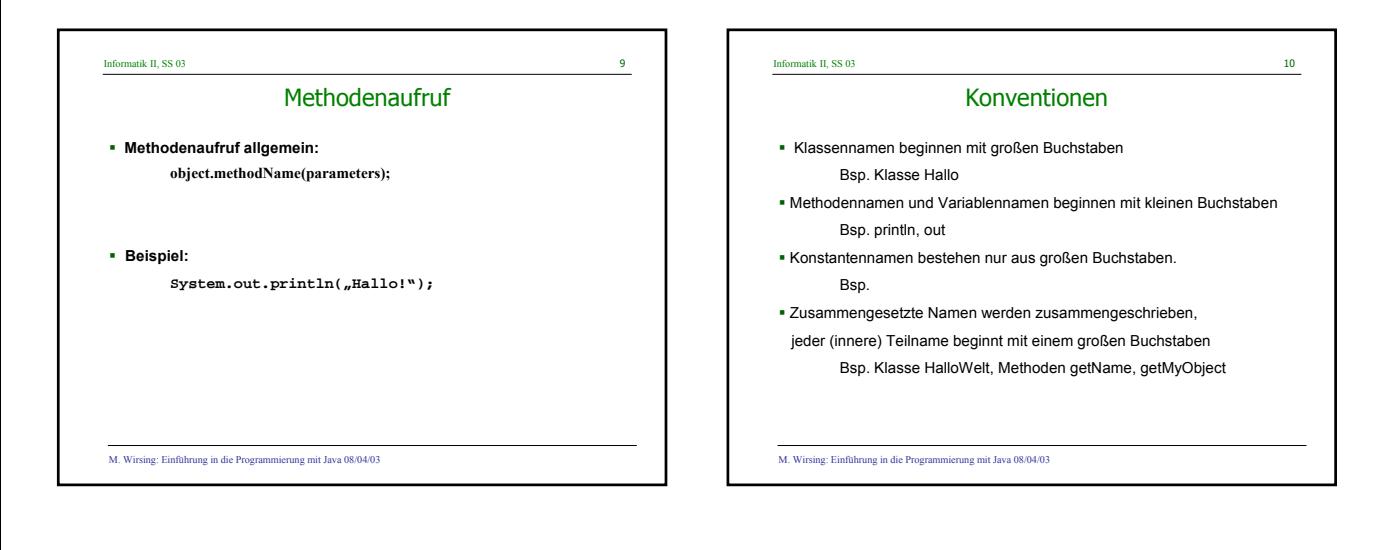

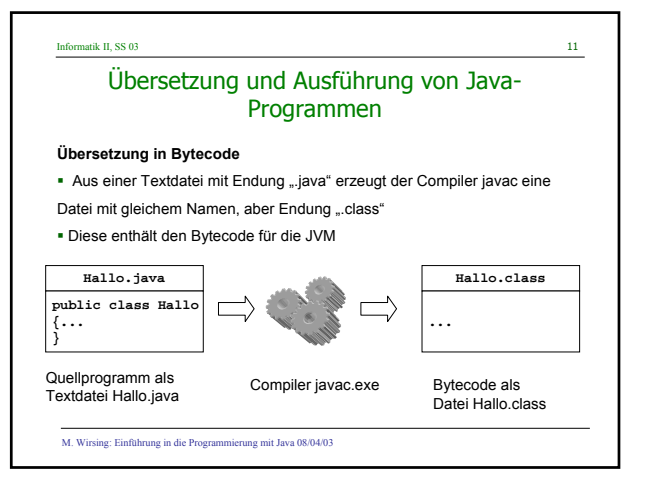

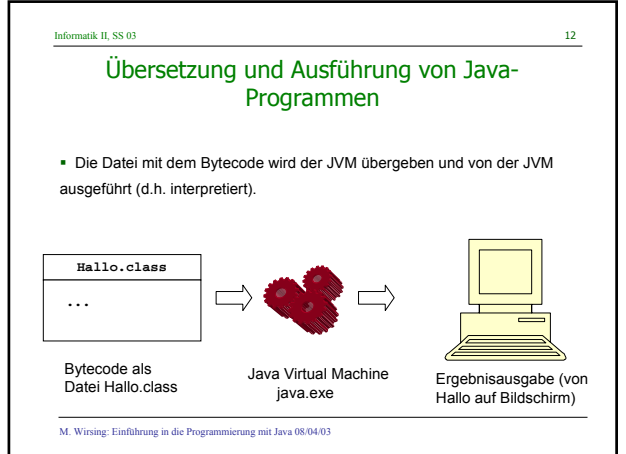

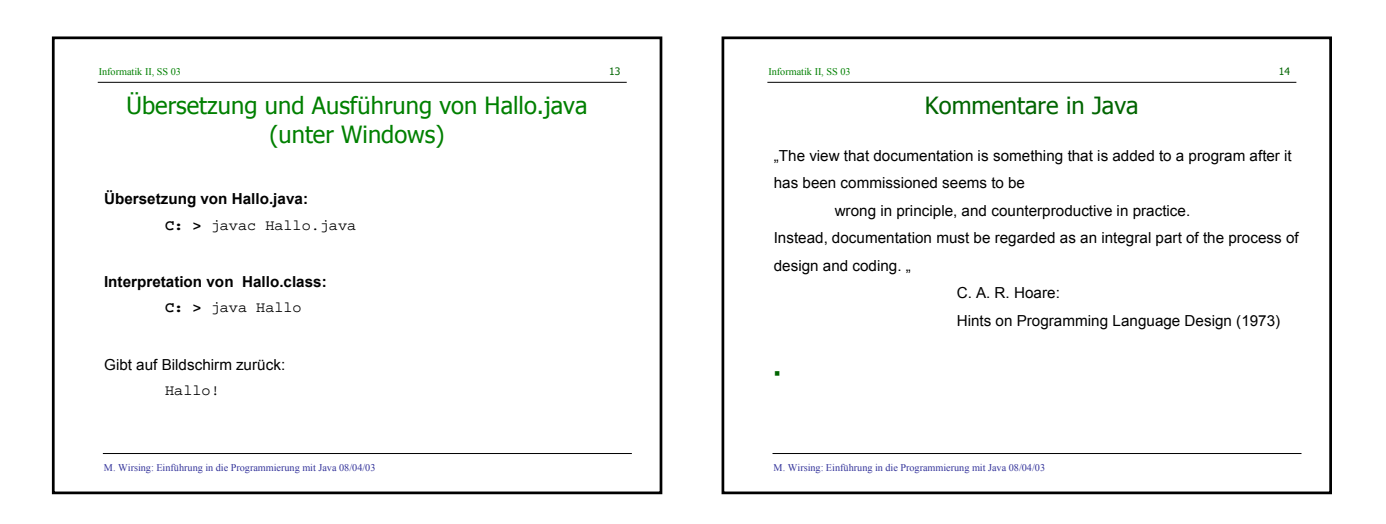

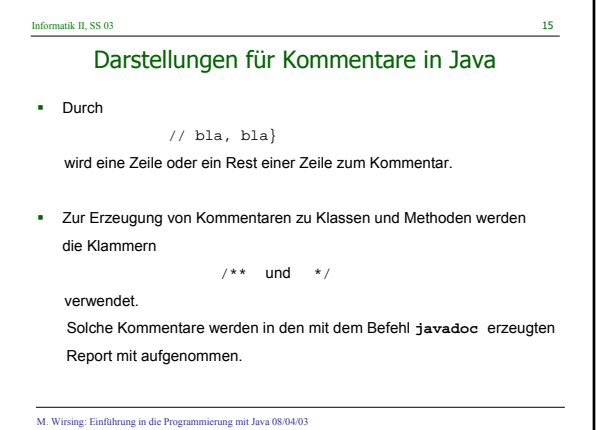

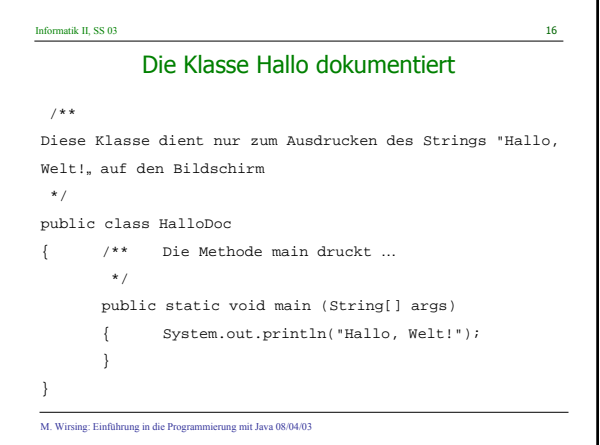

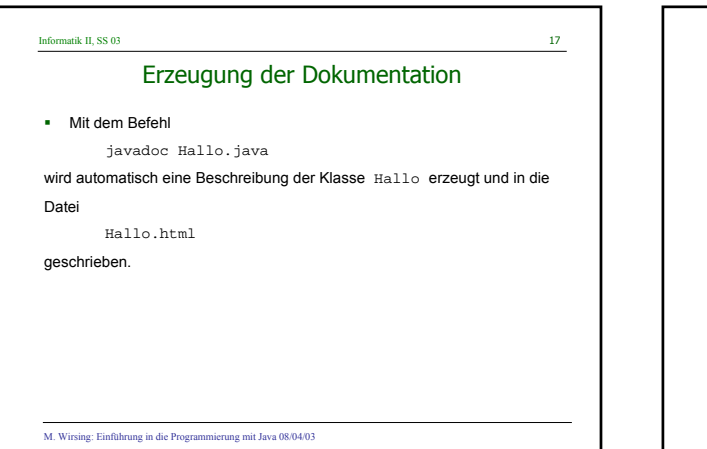

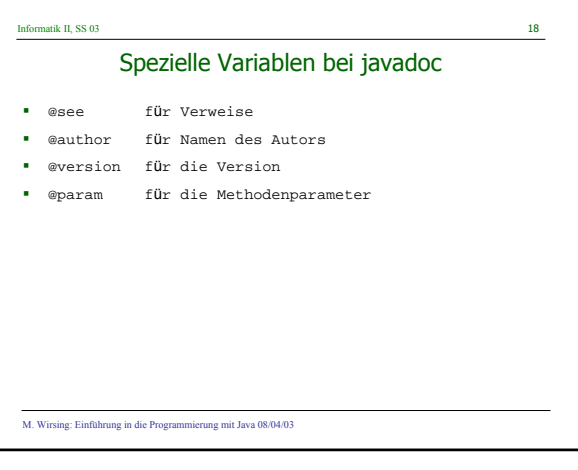

## Informatik II, SS 03 19 Hallo Welt Applet - erweitert dokumentiert /\*\* Diese Klasse ist die Applet-Version von Hallo zur Demonstration von javadoc. @see java.applet.Applet @author Martin Wirsing @version 1.1 \*/ public class HalloApplet extends Applet

{ /\*\* Diese Methode dient nur zur Illustration der Parameterbehandlung durch javadoc. @param value ist ein Eingabeparameter \*/ public void m (int value) { ... }

M. Wirsing: Einführung in die Programmierung mit Java 08/04/03

}

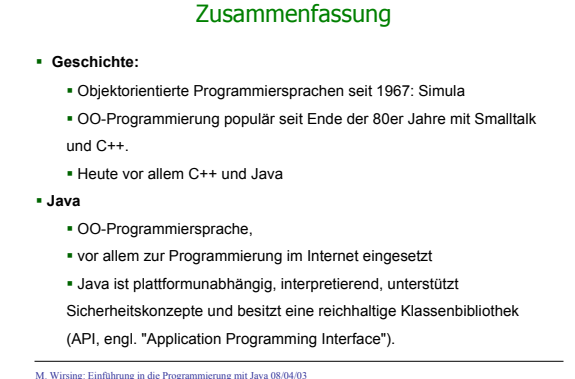

Informatik II, SS 03 20

M. Wirsing: Einführung in die Programmierung mit Java 08/04/03

## Informatik II, SS 03 21

## Zusammenfassung (2)

- Ein **Java-Programm** besteht aus einer oder mehreren **Klassen**.
	- Klassen enthalten **Attribute** und die Definitionen von **Methoden**.
	- Eine Methode besteht aus einer **Sequenz von Anweisungen**, die den Berechnungsablauf festlegen.
- **-** Jede selbstablaufende Java-Anwendung enthält eine Methode "main".
- Ein Java-Programm wird mit einem **Übersetzer in Byte-Code** übersetzt, der dann mit einem **Interpreter**, der **JVM** , ausgeführt wird.
- Java-Programme sollten gut dokumentiert werden. Mit **javadoc** kann automatisch eine übersichtliche Dokumentation erzeugt werden.

M. Wirsing: Einführung in die Programmierung mit Java 08/04/03